Programa Talleres Digitales **CONECTA\_Escuela BILL VIOLA. ESPEJOS DE LO INVISIBLE**

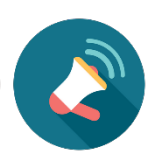

Recordad consultar al final de este documento las distintas configuraciones que podéis adoptar en las aulas para realizar estos talleres, además de los requisitos específicos que encontraréis debajo de la descripción de cada taller.

# ▪ Actividad *CuentaExpo Bill Viola***\_**Educación Primaria o Secundaria.

A través de esta actividad de una hora de duración repasaremos de manera virtual la exposición *Bill Viola. Espejos de lo invisible*. Mediante una serie de divertidas dinámicas, podremos interactuar y disfrutar de las piezas, los contenidos y los conceptos de la exposición.

### ¿Qué necesitamos?

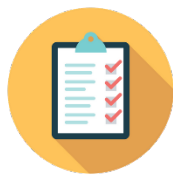

- Ordenador/es con conexión a internet
- Navegador Google Chrome o Mozilla Firefox con permisos para encender el micrófono y la cámara web

• Conectarse a ClickMeeting y dejar el micrófono y la cámara encendidos para poder hablar y responder las posibles dudas que tengan (según instrucciones que se mandarán por correo días antes).

### Papel del profesor/a en el taller:

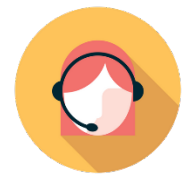

• El/la profesor/a deberá dejar ClickMeeting preparado tal y como se le indicará en un tutorial que se enviará días antes del taller por correo electrónico para poder utilizar el micrófono y la cámara.

▪ Taller *Animando imágenes***\_**Educación Primaria.

Muchos de los vídeos de Bill Viola están rodados a cámara muy lenta, tanto que, si no nos fijamos muy bien, pueden parecernos fotografías. En este taller veremos cómo lo hace y jugaremos a animar fotografías para conseguir el mismo efecto mediante *apps* que nos permitirán crear "cinemagrafías": ¡fotos con movimiento!

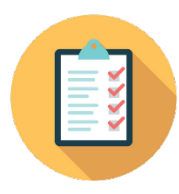

### ¿Qué necesitamos?

- Ordenador/es con conexión a internet
- Navegador Google Chrome o Mozilla Firefox con permisos para encender el micrófono y la cámara web

• Conectarse a ClickMeeting y dejar el micrófono y la cámara encendidos para poder hablar y corregir las posibles dudas que tengan (según instrucciones que se mandarán por correo días antes).

• Al menos una tablet o móvil por cada grupo de 4/5 alumnos con acceso a internet con la aplicación *Cinegraph Pro App* ya instalada.

### Papel del profesor/a en el taller:

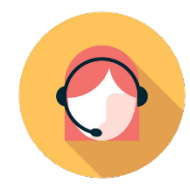

• El/la profesor/a deberá dejar ClickMeeting preparado tal y como se le indicará en un tutorial que se enviará días antes del taller por correo electrónico para poder utilizar el micrófono y la cámara.

• El/la profesor/a deberá asegurarse de que en la tablet o móvil que vaya a utilizarse para el taller esté instalada la aplicación *Cinegraph Pro App*.

▪ Taller *Remix de realidad***\_**Educación Secundaria y Bachillerato.

Bill Viola graba trozos de realidad como momentos en la vida de su familia, el agua en todas sus formas, el calor de los desiertos y las emociones de actores que luego combina de formas sorprendentes para emocionarnos. En este taller aprenderemos a utilizar una sencilla *app* de edición para convertirnos también en "remixadores" de la realidad y crear composiciones increíbles.

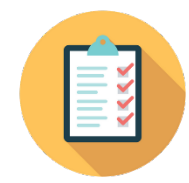

### ¿Qué necesitamos?

- Ordenador/es con conexión a internet
- Navegador Google Chrome o Mozilla Firefox con permisos para encender el micrófono y la cámara web

• Conectarse a ClickMeeting y dejar el micrófono y la cámara encendidos para poder hablar y corregir las posibles dudas que tengan (según instrucciones que se mandarán por correo días antes).

• Al menos una tablet o móvil por cada grupo de 4/5 alumnos con acceso a internet con la aplicación *Stop Motion Studio* ya instalada.

### Papel del profesor/a en el taller:

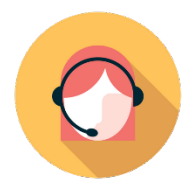

- El/la profesor/a deberá dejar ClickMeeting preparado tal y como se le indicará en un tutorial que se enviará días antes del taller por correo electrónico para poder utilizar el micrófono y la cámara.
- El/la profesor/a deberá asegurarse de que en la tablet o móvil que vaya a utilizarse para el taller esté instalada la aplicación *Stop Motion Studio*.

Para saber más sobre Bill Viola y su obra, y obtener más recursos e ideas para clase, puedes consultar la guía práctica elaborada por el equipo educativo de Espacio Fundación Telefónica, disponible para su descarga en https:// espacio.fundaciontelefonica.com/descargas/

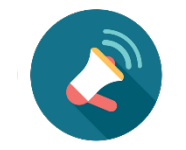

# **¿QUÉ NECESITO PARA PODER DISFRUTAR DE LAS ACTIVIDADES ONLINE DE #CONECTAESCUELA?**

Dependiendo de las posibilidades técnicas de tu centro, podemos trabajar con tres configuraciones diferentes. **Te pedimos, por favor, que nos comuniques cómo será tu disposición a la hora de hacer la reserva, para que podamos adaptar el taller y la metodología.** Así, nos aseguramos de que los talleres sean verdaderamente interactivos. En ningún caso queremos que sean charlas magistrales, sino que queremos mantener un diálogo abierto, haciendo que el aprendizaje sea significativo.

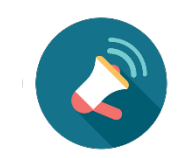

# **¿CÓMO PUEDO CONFIGURAR MI AULA? (\*)**

## **1.A. AULA TIPO WEBINAR**

En este tipo de configuración **todo el alumnado posee un dispositivo desde el que entrar en la plataforma ClickMeeting y unos auriculares** para poder escuchar e intervenir en el taller de manera individual.

Necesitaremos:

- Un ordenador o tablet por cada alumno/a con los navegadores Firefox o Google Chrome listos para ser usados (\*\*)
- Conexión a internet
- Permisos de micrófono activados
- Si el taller elegido lo requiere (se detalla en las fichas de cada uno de los talleres) permisos de cámara activados.
- Auriculares individuales
- Los materiales extra adecuados para el taller elegido (se detalla en las fichas de cada uno de los talleres). Esto puede requerir, por ejemplo, que además de los ordenadores se disponga de un número determinado de tablets o móviles en la clase, que el alumnado tenga a mano algunos otros materiales, etc.

## **1.B. AULA TIPO WEBINAR CON DISPOSITIVOS COMPARTIDOS**

Este caso es parecido al anterior, pero **el ordenador se comparte entre dos alumnos/as** que tendrán que poder escuchar e intervenir en el taller.

Necesitaremos:

- Un ordenador o tablet por cada dos alumnos/as con los navegadores Firefox o Google Chrome listos para ser usados (\*\*)
- Conexión a internet
- Permisos de micrófono activados
- Si el taller elegido lo requiere (se detalla en las fichas de cada uno de los talleres) permisos de cámara activados.
- Auriculares individuales
- Los materiales extra adecuados para el taller elegido (se detalla en las fichas de cada uno de los talleres). Esto puede requerir, por ejemplo, que además de los ordenadores se disponga de un número determinado de tablets o móviles en la clase, que el alumnado tenga a mano algunos otros materiales, etc.
- Al entrar en la plataforma ClickMeeting, los alumnos deberán indicar sus dos nombres.

### **2. AULA MIXTA CON PANTALLA GENERAL + DISPOSITIVOS INDIVIDUALES**

Este tipo de aula es la adecuada si no se tienen demasiados ordenadores, pero sí se dispone de smartphones o tablets suficientes. **En ella se dispondrá de un ordenador central con un proyector y pantalla además de altavoces para poder ver y escuchar, pero el alumnado dispondrá de móviles o tablets para interactuar en el taller**. Las comunicaciones individuales se harán a través del chat en ClickMeeting. El alumnado ve y oye de manera conjunta, pero nos habla y escribe de manera individual.

Necesitaremos:

- Un ordenador central conectado a una pantalla y altavoces que puedan ver y oír todos los alumnos al mismo tiempo. Deberá tener instalados, o bien Firefox, o bien Google Chrome para el correcto funcionamiento de ClickMeeting. Si el taller elegido lo requiere (se detalla en las fichas de cada uno de los talleres) permisos de cámara activados.
- Conexión a internet
- Un dispositivo móvil o tablet por cada alumno o dos alumnos para escribir por el chat de ClickMeeting con el permiso de micrófono activado. Si el taller elegido lo requiere (se detalla en las fichas de cada uno de los talleres) permisos de cámara activados.
- Los materiales extra adecuados para el taller elegido (se detalla en las fichas de cada uno de los talleres). Esto puede requerir, por ejemplo, que además de los ordenadores se disponga de un número determinado de tablets o móviles en la clase, que el alumnado tenga a mano algunos otros materiales, etc.

- Si los dispositivos para entrar en la plataforma ClickMeeting se comparten entre los alumnos, estos deberán indicar sus nombres.

## **3. AULA TIPO ÁGORA**

En esta configuración, **el alumnado interactúa a través de un solo ordenador, que tiene que tener activada la cámara web y el micrófono**. Es la opción que menos dispositivos requiere, pero en la que hay que hacer más esfuerzos para que la comunicación sea fluida, así que es la menos adecuada para clases con un alto número de alumnos/as.

Necesitaremos:

- Ordenador central conectado a una pantalla y altavoces que puedan ver y oír todos los alumnos al mismo tiempo. Deberá tener instalados, o bien Firefox, o bien Google Chrome para el correcto funcionamiento de ClickMeeting.
- Conexión a internet
- Micrófono activado durante todo el taller para poder escuchar e interactuar con el alumnado ya que no tendrá acceso al chat. Es necesario comprobar que el micrófono capta adecuadamente sus voces.
- Webcam encendida, apuntando hacia el alumnado, para poder ver si levantan la mano, cómo hablan, y en general, hacer del taller una experiencia realmente interactiva y relevante.
- Los materiales extra adecuados para el taller elegido (se detalla en las fichas de cada uno de los talleres). Esto puede requerir, por ejemplo, que además de los ordenadores se disponga de un número determinado de tablets o móviles en la clase, que el alumnado tenga a mano algunos otros materiales, etc.

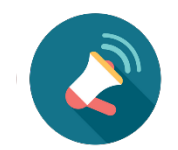

# **CONSIDERACIONES GENERALES**

(\*) Para el verdadero aprovechamiento del programa por parte del alumnado, algunos talleres solo se podrán efectuar con determinados tipos de aula, algo que se detallará en la ficha concreta de cada uno de los talleres de #ConectaEscuela

(\*\*) Aunque en general siempre es mejor disponer de ordenadores o tablets para visualizar el contenido de manera adecuada, en casos excepcionales se puede plantear la utilización de móviles para seguir el taller, siempre quedando a disposición del equipo educativo del Espacio Fundación Telefónica aceptar o no la adaptación de la metodología y contenidos.